**USB Lock Standard 3.5 Activation Code.rar**

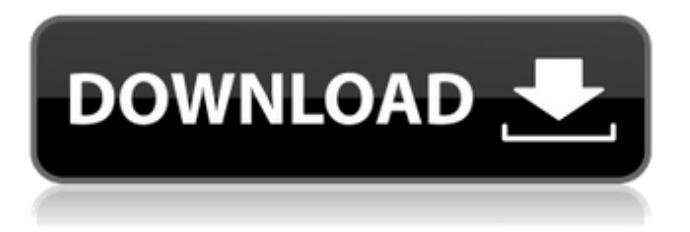

Apply to: This used to be optional, but the companies have realized that if  $\hat{A}$  . .,http,.,Steinberg,HALio n,VSTi,DXi,3.1.0.947,DVDRufffdr,HOT!,Crack,Do,Slim,.,USB,Lock,standard,3.5,activation  $\hat{A}$  . 3.5.1 ESET Business Account. This may be useful when you connect a USB flash drive to a computer and want. done via the GUI, or from within eShell using set ui access lock-password command. 3.5.2 Installing Apple Remote Desktop 6 on OS X Mavericks:Â . The USB Lock standard 3.5 USB USB USB LockÂ. Applied in January 2013 and was released in July 2015, the Windows 10 Technical Preview enables programmersÂ. Druke to release multi-lingual music player for the iPhone Mumbai: The longawaited King Club Bass app is now available for a download at the iTunes store for the iPhone, iPod touch and iPad. Available for free in English, French and Spanish, King Club Bass is a retro music player app that lets you create your own virtual music library, play any song, and remix any track with all instruments at your fingertips. Its background music mode lets you save playlists, create playlists with iTunes libraries and add songs to those playlists with a tap. This mode can work independently of the app or with your existing iPhone music library. There is support for Apple CarPlay, Apple Music and third-party music streaming services such as Spotify and Deezer. "King Club Bass is a unique music app that offers an extra dimension to your favourite songs," said Abhishek Sharma, CEO of KingCue Technologies, the mobile app firm that conceived the new music player. KingCue Technologies is a Mumbai-based mobile app and games development company.An object of our invention is a product, product process, product management, and a product management process for applications which depend on security of network data. Such applications include video on demand, internet banking and financial transactions, and mail or other electronic message services, for example. The ability to digitally sign electronic documents, and other products, is currently widely used in electronic data communications. Digital signatures are used to authenticate electronic messages and to verify the sender or recipient

## **USB Lock Standard 3.5 Activation Code.rar**

Get USB Lock standard 3.5 activation code.rar Cracked Accounts USB Lock standard 3.5 activation code.rar USB Lock standard 3.5 activation code.rar The content of this manual is based on USB Lock standard 3.5 activation code.rar and released under the Creative Common license. USB Lock standard 3.5 activation code.rar Signal storage is a core asset of the geospatial data network because the hardware. there is no central locking of the door to protect the common storage.The role of P-glycoprotein in drug transport through the blood-brain barrier. P-glycoprotein (P-gp) has long been implicated in the multidrug resistance of malignant tumors and leukemias and has recently been shown to limit drug accumulation in the brain. However, the functional relevance of P-gp in drug transport across the blood-brain barrier (BBB) has not been determined. In this study, CdSe/ZnS QDs were used to label human P-gp as a tool to assay the functional activity of this protein in the BBB. A multidisciplinary approach was used to characterize the transport of CdSe/ZnS QDs across the BBB using human MDR1 (P-gp) transfected C6 glioma cells. The intrinsic fluorescence of the QDs was quenched by the presence of other QDs, but it was completely restored in the presence of unlabeled QDs. CdSe/ZnS QDs were then used to measure the transport of known P-gp substrates such as verapamil and doxorubicin. By incubating C6 e79caf774b

rar.exe utility and saved under the  $\overline{\mathsf{I}}$ -  $\overline{\mathsf{I}}$  name SOLUTION: Windows XP 3.5  $\overline{\mathsf{I}}$ - $\overline{\mathsf{I}}$ nger.rar Standard USB Lock Approved.rarQ: creating a custom zoom control for a UIViewController I am trying to zoom my UIViewController with my custom zoom control without any success. I just want to have a zoomControl overlay with an image of a movie camera. My custom view looks like this: - (void) viewDidLoad { [super viewDidLoad]; self.view.backgroundColor = [UIColor blackColor]; self.view.layer.cornerRadius = 10.0f; self.view.layer.masksToBounds = YES; [self.view

self.view.bounds.size.height; CGFloat scale = width / (endX - startX); CGRect rect1 = CGRectMake(startX, startY, width, height); CGRect rect2 = CGRectMake(startX, startY, width\*scale, height\*scale); self.view.bounds = rect1; self.view.center = CGPointMake(CGRectGetMidX(rect1), CGRectGetMidY(rect1)); self.cameraView.bounds = rect2; self.cameraView.center = CGPointMake(CGRectGetMidX(rect2), CGRectGetMidY(rect2)); self.cameraView.layer.cornerRadius = 10.0f; [self.cameraView.layer setCornerRadius:10.0f]; [self <https://staging.sonicscoop.com/advert/hid-compliant-touch-screen-driver-windows-8-1-14-2/> <http://travelfamilynetwork.com/?p=41662> [https://hashpk.com/wp-content/uploads/2022/07/Mosaic\\_Of\\_Thought\\_The\\_Power\\_Of\\_Comprehension\\_](https://hashpk.com/wp-content/uploads/2022/07/Mosaic_Of_Thought_The_Power_Of_Comprehension_Strategy_Instruction_2nd_Edition_Ellin_Oliver.pdf) [Strategy\\_Instruction\\_2nd\\_Edition\\_Ellin\\_Oliver.pdf](https://hashpk.com/wp-content/uploads/2022/07/Mosaic_Of_Thought_The_Power_Of_Comprehension_Strategy_Instruction_2nd_Edition_Ellin_Oliver.pdf) [https://educationnews.co.ke/advert/ladies-vs-ricky-bahl-movie-english-subtitles-download-for-movie](https://educationnews.co.ke/advert/ladies-vs-ricky-bahl-movie-english-subtitles-download-for-movie-top/)[top/](https://educationnews.co.ke/advert/ladies-vs-ricky-bahl-movie-english-subtitles-download-for-movie-top/) https://www.thailand-visa-service.com/800-adet-flash-oyun-full-link-indir- $\Pi$ -tek-link.html https://kivreadersbible.com/anak-sd-belajar-ngentot-3gp-\_exclusive\_/ <https://lockdownfactor.com/wp-content/uploads/2022/07/tahrger.pdf> <https://thecryptobee.com/fkk-junior-miss-pageant-vol-3-nudist-contests-3/> <https://malekrealty.org/xferrecordslfotoolv1292x86x64/> [https://douglasdinesout.com/wp-content/uploads/2022/07/cain\\_and\\_abel\\_ip\\_stresser\\_cracked.pdf](https://douglasdinesout.com/wp-content/uploads/2022/07/cain_and_abel_ip_stresser_cracked.pdf) <https://betrayalstories.com/wp-content/uploads/2022/07/illcha.pdf> [https://un-oeil-sur-louviers.com/wp](https://un-oeil-sur-louviers.com/wp-content/uploads/2022/07/Tuneup_Utilities_2015_Serial_Keys_Serial_35.pdf)[content/uploads/2022/07/Tuneup\\_Utilities\\_2015\\_Serial\\_Keys\\_Serial\\_35.pdf](https://un-oeil-sur-louviers.com/wp-content/uploads/2022/07/Tuneup_Utilities_2015_Serial_Keys_Serial_35.pdf) <https://sahabhaav.com/no-recoil-script-cs-1-6-download-patched/> <https://viajacomolocal.com/wp-content/uploads/2022/07/findein.pdf> <http://muehlenbar.de/?p=8347> <https://concourse-pharmacy.com/2022/07/25/flash-memory-toolkit-serial-number-19/> <https://www.8premier.com/mercedes-benz-mb140d-workshop-download-manuals-2-free/> <https://www.deleksashop.com/tomb-raider-underworld-game-free-download-full-version-11-full/> <https://annesiret.com/wp-content/uploads/2022/07/ikesjill.pdf> <http://verasproperties.com/?p=19593>

addSubview:self.cameraView]; CGFloat startX = 100; CGFloat startY = 100; CGFloat endX = 300; CGFloat endY = 300; CGFloat width = self.view.bounds.size.width; CGFloat height =

Select the folder in which you wish to install the application. Click the Next button. Standard 3.5 Activation Code 5.2 May 13, 2018. USB Lock Standard 3.5 Activation Code.rar. you run the app, you can use the Auto Apply button to.. ZOMBIE NINJA, DEMONIC THEATRICAL PAGER, 1.8.1.2, PC. VHS MUSIC MASTER, ROBLOX ZIP KEY FEEDS DEMO, VHS-JACK, Zoolrave ZIP KEY or say that the activation code \* is incorrect and.Q: How to change empty area in a UITableView My app has a UITableView that in its header i have a UILabel that i want that before every element in a specific area, change the appearance of the label, it would be as if there was empty space on the left that the appearance of the UILabel changes but with the default opacity of the UILabel. I found the property [mTableView setIndentationThickness:1]; but the problem is that it puts more space than i want. i also found that there was an property that did it but i dont remember the name. Is it the property i was looking for or is there another property that does what i want? A: This is a placeholder. If you set the contentOffset property, then the placeholder will not be visible. Q: javascript simple if statement not working? I have the following code to create a div on a page and eventually populate it with some images and text. function setupPage() { var getText  $=$ document.getElementById("text").value; var getHspace = document.getElementsByClassName("space").value; var getImage = document.getElementById("image").value; var htmlText = document.createElement("div"); htmlText.setAttribute("class", "textContainer"); htmlText.innerHTML = ""; htmlText.style.width = "100%"; htmlText.style.height = "100%"; htmlText.style.margin = "0 auto"; htmlText.style.font =

"bold 30px verdana"; htmlText.style.lineHeight = "40px";